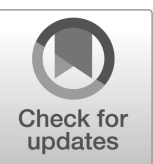

**NIST Interagency Report NIST IR 8499**

# **A Method to Estimate Orientation and Uncertainty of Objects Measured using 3D Imaging Systems per ASTM Standard E2919-22**

Marek Franaszek Helen Qiao Kamel Saidi Prem Rachakonda

This publication is available free of charge from: <https://doi.org/10.6028/NIST.IR.8499>

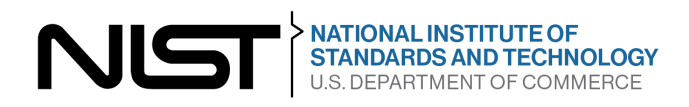

# **NIST Interagency Report NIST IR 8499**

# **A Method to Estimate Orientation and Uncertainty of Objects Measured using 3D Imaging Systems per ASTM Standard E2919-22**

Marek Franaszek Helen Qiao Kamel Saidi Prem Rachakonda *Intelligent Systems Division Engineering Laboratory*

This publication is available free of charge from: https://doi.org/10.6028/NIST.IR.8499

January 2024

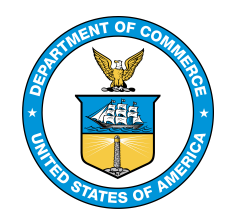

U.S. Department of Commerce *Gina M. Raimondo, Secretary*

National Institute of Standards and Technology *Laurie E. Locascio, NIST Director and Under Secretary of Commerce for Standards and Technology* Certain commercial entities, equipment, or materials may be identified in this document in order to describe an experimental procedure or concept adequately. Such identification is not intended to imply recommendation or endorsement by the National Institute of Standards and Technology, nor is it intended to imply that the entities, materials, or equipment are necessarily the best available for the purpose.

### **NIST Technical Series Policies**

[Copyright, Use, and Licensing Statements](https://doi.org/10.6028/NIST-TECHPUBS.CROSSMARK-POLICY) [NIST Technical Series Publication Identifier Syntax](https://www.nist.gov/nist-research-library/nist-technical-series-publications-author-instructions#pubid)

### **Publication History**

Approved by the NIST Editorial Review Board on 2023-11-17

#### **How to Cite this NIST Technical Series Publication**

Franaszek, Marek (2024) A Method to Estimate Orientation and Uncertainty of Objects Measured Using 3D Imaging Systems per ASTM Standard E2919-22 (National Institute of Standards and Technology, Gaithersburg, MD), NIST Interagency Report (IR) NIST IR 8499. https://doi.org/10.6028/NIST.IR.8499

#### **Author ORCID iDs**

Marek Franaszek:0000-0003-4665-9268 Helen Qiao:0000-0003-2095-519X Kamel S Saidi:0000-0002-8610-0381

**Contact Information** [prem.rachakonda@nist.gov](mailto:prem.rachakonda@nist.gov)

# **Abstract**

The ASTM E2919-22 standard provides a test method for evaluating 3D imaging systems for static pose. This standard was developed in conjunction with industry and NIST led the effort. The standard was initially published in 2014. The standard was revised in 2022 and the Intelligent Systems Division at NIST led that effort. This report introduces methods to calculate orientation and uncertainty from 3D point cloud data of physical artifacts.

## **Keywords**

Static pose; Orientation; Orientation uncertainty; 3D point cloud.

# **Table of Contents**

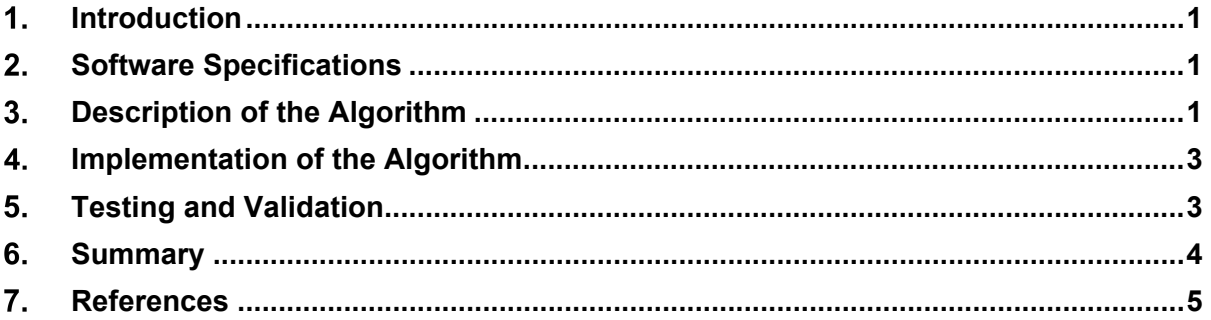

# **List of Figures**

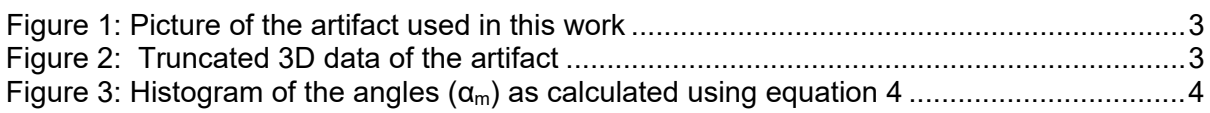

NIST IR 8449 January 2024

# **Acknowledgments**

The authors would like to thank Adam Pintar of NIST's Information Technology Laboratory/Statistical Engineering Division for his input on calculating uncertainty in this work.

## <span id="page-6-0"></span>**Introduction**

The ASTM E2919-22<sup>[[i](#page-10-1)</sup>] standard provides a test method for evaluating 3D imaging systems for static pose estimation of an object. The standard was originally developed in conjunction with industry and NIST led the effort. The standard was initially published in 2014. This standard underwent a revision and was re-published in 2022. The Intelligent Systems Division at NIST also led that effort.

Object poses as measured by 3D imaging systems are derived from the 3D point cloud measurements from these systems, and the pose measurement uncertainty may not be specified by the manufacturer. To ensure that the data from different 3D imaging systems are processed identically, the new appendix in the ASTM E2919-22 considers the use of a common algorithm to determine the orientation and uncertainty from 3D point cloud data of an artifact. This document briefly describes the algorithm, and the software implementation is provided as MATLAB and Python code. The software download includes some sample data sets and a script to demonstrate the implementations.

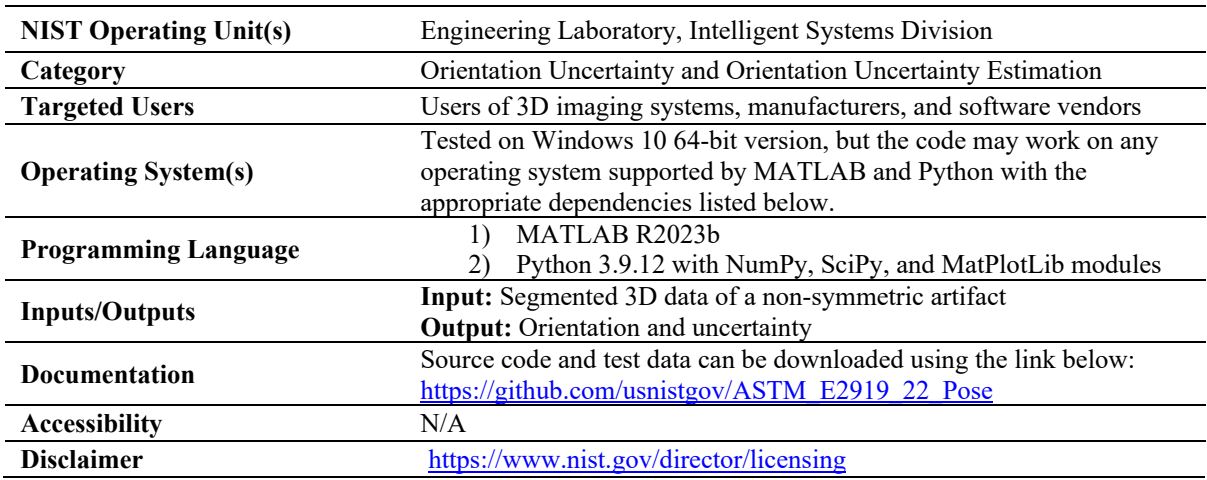

## <span id="page-6-1"></span>**Software Specifications**

# <span id="page-6-2"></span>**Description of the Algorithm**

The procedure to calculate the orientation and uncertainty are described below.

- 1. Collect 3D point clouds  $P_m$ , m= 1,...,M, (M > 200) from the 3D imaging system under the same experimental conditions (i.e., the same artifact, sensor position, lighting conditions, etc.). Make sure individual datasets are statistically equivalent to each other. For example:
	- a. The number of points N in each dataset is almost the same, such that the range of the values between the datasets do not exceed 0.5% of the mean value of the number of points in each dataset. For example, if the mean number of points in the M datasets are 8000, then the acceptable minimum and maximum number of points in each dataset is 7980 and 8020 respectively.
- b. The extreme values of the coordinates of 3D points  $(X, Y, Z)$  should also be within  $\pm 0.5\%$  interval. For example, if the mean for  $X_{min}$  in M datasets is  $\overline{X_{min}}$ 100 mm, then  $X_{min}$  in each m<sup>th</sup> dataset should be between 99.5 mm and 100.5 mm. The same should apply for  $X_{max}$  and for Y and Z coordinates.
- c. There are no large gaps (missing points) in the acquired datasets. The number of missing points on a surface of measured object should be a small fraction of points captured from the surface, i.e., the fraction  $< 0.5\%$ .
- 2. For each m-th dataset, m=1,...,M, calculate the 3x3 covariance matrix  $\mathcal{C}_m$ .
- 3. Perform a Singular Value Decomposition (SVD) of each  $C_m$

$$
(\boldsymbol{R}_m, \boldsymbol{S}_m, \boldsymbol{R}_m) = svd(\boldsymbol{C}_m)
$$

Matrix  $R_m$  is a 3x3 rotation matrix defining the orientation of point cloud  $P_m$ . It is important that the scanned artifact is not symmetric (such as a sphere or a square planar target) so that eigenvectors for different datasets are uniquely identifiable.

- 4. Calculate the mean rotation matrix  $\bar{R}$  from all M matrices  $R_m$  as described in [[ii](#page-10-2)]. The method is described below:
	- **a.** Calculate  $\mathbf{R}_{sum}$  from *M* instantaneous rotation matrices  $\mathbf{R}_m$ ,  $m = 1, ... M$  as

$$
\boldsymbol{R}_{sum} = 1 / \sum_{m=1}^{M} \boldsymbol{R}_{m}
$$

Note that in most real situations  $\mathbf{R}_{sum}$  is not a rotation matrix as its columns are not orthonormal (since repeated *M* measurements are affected by noise).

**b.** Calculate  $\mathbf{R}_c$  as

$$
R_c = R'_{sum} R_{sum} \tag{2b}
$$

<span id="page-7-0"></span>2a

c. Perform Singular Value Decomposition on  $R_c$ 

$$
(\mathbf{U}, \mathbf{D}, \mathbf{V}) = svd(\mathbf{R}_c)
$$
2c  
All three matrices  $(\mathbf{U}, \mathbf{D}, \mathbf{V})$  are 3x3 and **D** is diagonal (i.e.,  $D_{i,j} = 0$  for  $i \neq j$   
And  $D_{i,i} > 0$  for  $i, j = 1,2,3$ ).

d. Calculate another 3x3 diagonal matrix  $\Lambda$  such that

$$
\Lambda_{i,i} = 1 / \sqrt{D_{i,i}} \tag{2d}
$$

e. Calculate the mean rotation matrix  $\bar{R}$  as

$$
\overline{R} = R_{sum} U \Lambda U' .
$$
 2e

**5.** For each dataset m, calculate a small rotation matrix  $\Delta R_m$  which is the deviation of  $R_m$  from the average rotation  $\overline{R}$ 

$$
\Delta R_m = \overline{R} R'_m \tag{3}
$$

where  $R'_m$  is the transpose of matrix  $R_m$ .

6. Calculate the small angle of rotation  $\alpha_m$  for each  $\Delta R_m$  as

$$
\alpha_m = \arccos\left(\frac{1}{2}(\text{trace}(\Delta \mathbf{R}_m) - 1)\right)
$$

7. The uncertainty in the orientation is obtained by conducting 200 measurements and obtaining the 95<sup>th</sup> percentile of the values of  $\alpha_m$ . Note that the distribution of the values of  $\alpha_m$  is not symmetrical and non-Gaussian.

# <span id="page-8-0"></span>**Implementation of the Algorithm**

The software code was developed using two different software suites, namely, MATLAB and Python. The corresponding versions and dependent toolboxes/packages/modules are listed in the software specifications (Sec. 2). This software code may work in other versions of these suites and other operating systems where these suites are available, but compatibility is not guaranteed.

Slight differences between the results of these implementations could be attributed to the implementation of the SVD routine in these software suites, the discussion of which is beyond the scope of this report.

# <span id="page-8-1"></span>**Testing and Validation**

The software described in this report was developed and tested using Windows 10 (Enterprise, 64-bit version) and requires MATLAB R2023b, and Numpy, Scipy, Glob, and MatPlotLib modules for Python 3.9.12 (as part of the Anaconda distribution). These dependencies are currently available on Windows, Mac, and Linux for all three suites, but the code was tested only on Windows 10 (Enterprise 64-bit).

The software was tested on over 250 segmented datasets of a non-symmetric artifact. The picture of the artifact and a view of its 3D imaging data are shown in [Figure 1](#page-8-2) and [Figure 2,](#page-8-3) respectively. The original data was from a structured-light sensor and 250 datasets were generated by segmenting the object data from its background mounting apparatus. The artifact was supported during scanning in such a way that there is about 200 mm separation between the artifact and its nearest scannable surface. This was done to simplify the segmentation process.

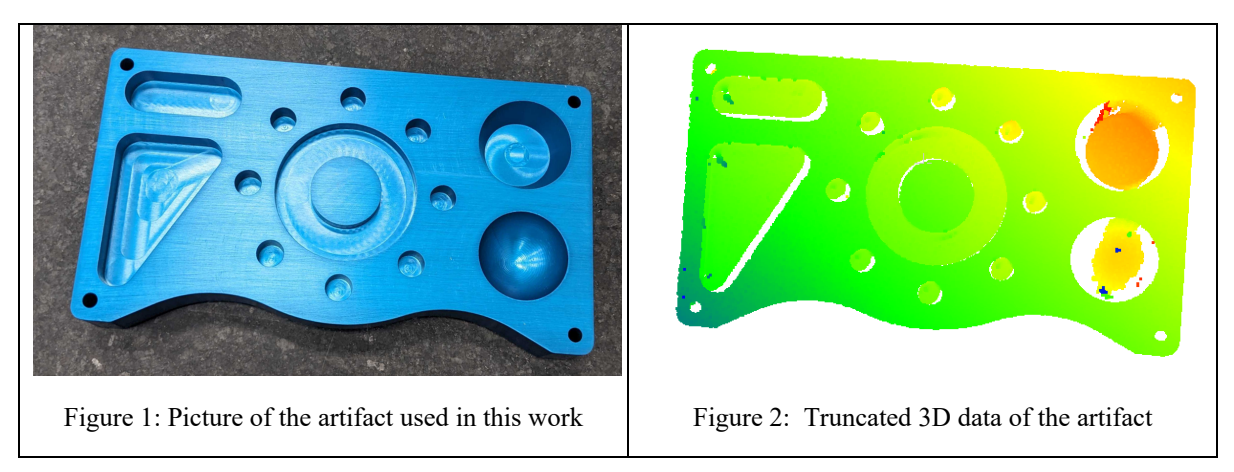

<span id="page-8-3"></span><span id="page-8-2"></span>The segmentation was initially done manually on one dataset using CloudCompare software and that first segmented dataset was used as a template to segment the rest of the files using

MATLAB automatically. The segmented data was visually inspected to ensure that data points that did not belong to the artifact were excluded in the pose calculation and its uncertainty. In all the instances, the software performed without any errors.

The software does not perform any input validation; however, poseAlgo1.m and poseAlgo1.py demonstrate application of the software using delimited text files of 3D imaging data. For the artifact data provided with this software, the angles (calculated using equation 4) ranged from  $0.125$  milliradians to 3.438 milliradians, with the 95<sup>th</sup> percentile value of 2.204 milliradians (see [Figure 3\)](#page-9-1).

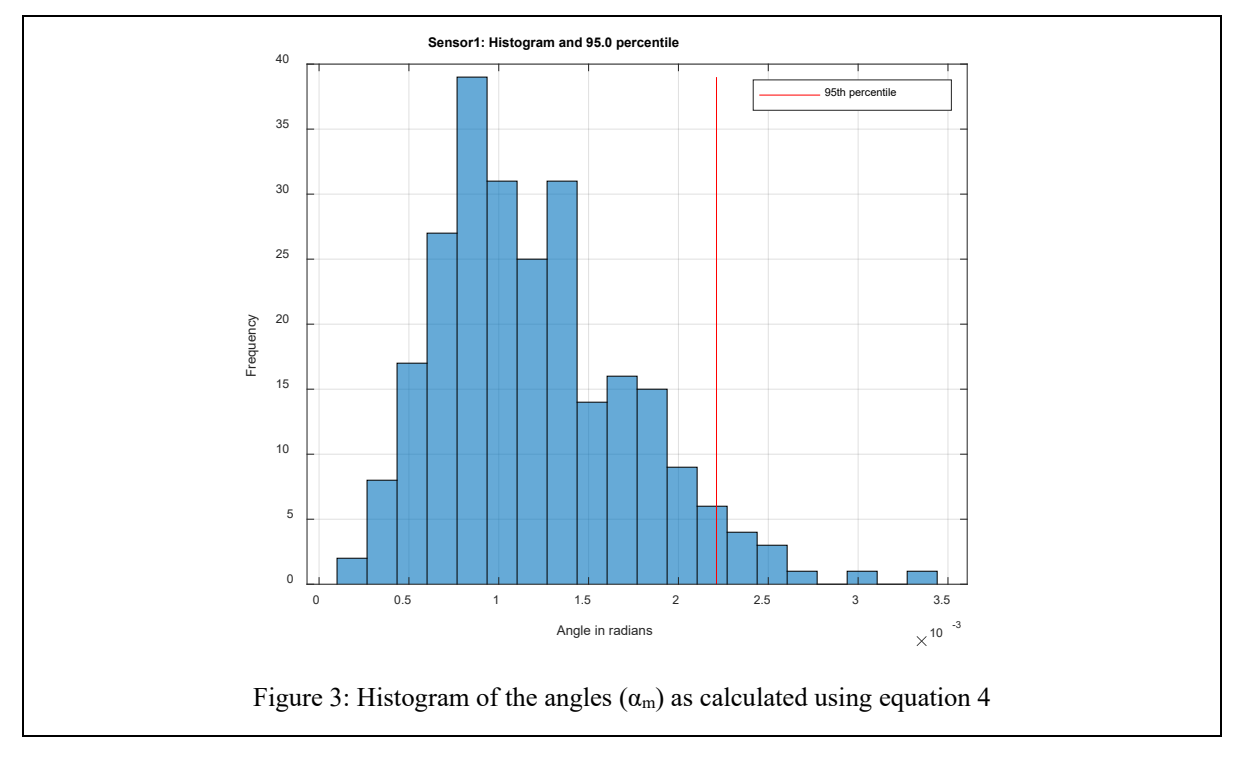

## <span id="page-9-1"></span><span id="page-9-0"></span>**Summary**

This document describes an algorithm to determine the orientation and its uncertainty as mandated in the ASTM E2919-22 standard. It is implemented using two software suites, tested on multiple datasets, and is provided as a download. Results are provided for one artifact, where the 95<sup>th</sup> percentile value of the angles  $(\alpha_m)$  was 2.204 milliradians. This uncertainty calculation can also be used to select a reference method (including the reference instrument) whose orientation measurement uncertainty needs to be  $\frac{1}{4}$  times the maximum possible error (MPE) of the orientation measured by the system under test<sup>[1](#page-9-2)</sup>.

<span id="page-9-2"></span><sup>&</sup>lt;sup>1</sup> Note that it is an industry practice is to use a 4:1 ratio of MPE to expanded uncertainty. The ratio of 4:1 is called a simple acceptance/rejection decision rule per ASME B89.7.3.1, test uncertainty ratio per ANSI/NCSLI Z540.3:2006 (and subsequently ISO 17025) or measurement capability index per JCGM 106:2012.

# <span id="page-10-0"></span>**References**

- <span id="page-10-1"></span>[1] ASTM (2022). ASTM E2919-22, Standard Test Method for Evaluating the Performance of Systems that Measure Static, Six Degrees of Freedom (6DOF), Pose, ASTM International, West Conshohocken, PA, 2023, [www.astm.org.](http://www.astm.org/)
- <span id="page-10-2"></span>[2] *M. Moakher, "Means and averaging in the group of rotations," SIAM Journal on matrix analysis and applications, pp. 1–16, 2002*

# **Appendix A.Supplemental Materials**

The software code and data files are available at [https://github.com/usnistgov/ASTM\\_E2919\\_22\\_Pose](https://github.com/usnistgov/ASTM_E2919_22_Pose)